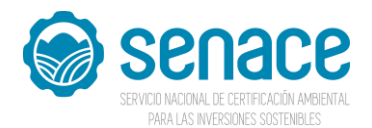

## SERVICIO NACIONAL DE CERTIFICACIÓN AMBIENTAL PARA LAS INVERSIONES SOSTENIBLES - SENACE

# PROCESO CAS Nº 003-2021-SENACE-DU DECRETO DE URGENCIA 083-2021 **CONVOCATORIA PARA LA CONTRATACIÓN ADMINISTRATIVA DE SERVICIOS**

#### DE UN (01) ESPECIALISTA EN SISTEMAS DE INFORMACIÓN DIGITAL II

## PARA LA OFICINA DE TECNOLOGÍAS DE LA INFORMACIÓN

## **RESULTADO DE LOS REQUISITOS MÍNIMOS**

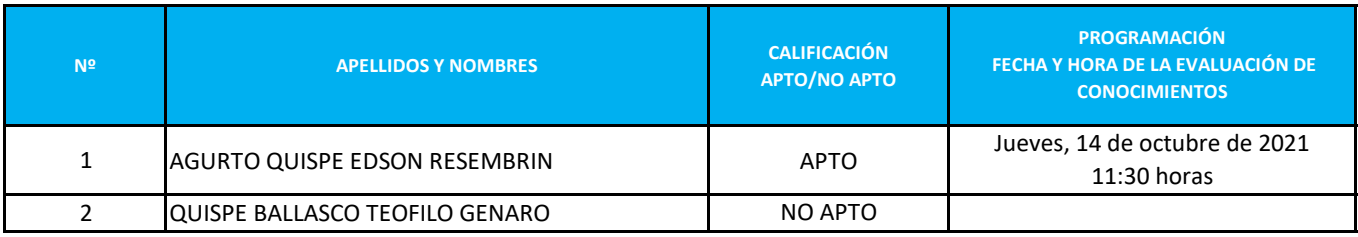

La **Evaluación de Conocimientos** se realizará a través del aplicativo Microsoft Teams. (se enviará correo de enlace)

Para ello deberá tener en cuenta lo siguiente antes de la evaluación:

- Conforme al correo electrónico mencionado en el Módulo de Registro de Postulantes CAS, se enviará el link de invitación para el ingreso a la evaluación.

- El postulante deberá contar con los accesorios necesarios para la postulación: cámara web, micrófono y laptop/computadora.

- Aquellas personas que no cuentan con Microsoft Teams, deberán instalar previamente la aplicación en su computadora/laptop, debiendo adoptar las previsiones del caso, dado que una vez ingresado al link en la hora indicada no se permitirá que se realicen estas acciones debido a que **la hora de inicio del examen será igual para todos los postulantes**.

- El postulante **tendrá que presentarse 15 minutos antes de la hora del examen**, no se aceptará ingreso fuera de la

- El postulante **tendrá que presentarse 15 minutos antes de la hora del examen**, no se aceptará ingreso fuera de la hora indicada. Por ello se recomienda ingresar al link antes de dicho tiempo.

- Si el postulante ingresa al Microsoft Teams después de la hora de la citación, no se le brindará el ingreso a la Sala de Reuniones, quedando automáticamente descalificado del proceso de selección consignándose NO SE PRESENTÓ en la etapa.

- Luego de haberse verificado su ingreso al Microsoft Teams a la hora de la citación, si por alguna razón no se le encontrase al postulante presente al momento en que se le brinde el acceso al examen, aún cuando se haya verificado su ingreso hasta la hora de la citación, se le consignará como NO SE PRESENTÓ en esta etapa. Por consiguiente, se recomienda al postulante acceder al Microsoft Teams antes de la hora de la citación, y una vez verificado ello, deberá esperar a que se le brinde los accesos para la evaluación de conocimientos.

- El postulante deberá tener activado el micrófono y cámara antes, durante y al cierre de su participación.

- Es responsabilidad del postulante asegurar la calidad de internet (al ingresar hasta el cierre de la evaluación de conocimientos).

- El postulante deberá portar y mostrar su DNI.

- Se recomienda estar en un ambiente adecuado (libre de interferencias y ruidos).

- El postulante debe estar **permanentemente visible** para el personal del SENACE a cargo del examen. Es importante que el postulante muestre siempre un comportamiento ejemplar y ético, por lo que no será permitido efectuar consultas a otras páginas web durante el examen. En caso se detectase algún comportamiento indebido, será anulada su participación.

- Se tomará lista de asistencia y se brindará el acceso para ingresar a la evaluación del proceso.

#### *Confirmar con anticipación, la recepción del correo a través de seleccion.rrhh@senace.gob.pe*

Miraflores, 13 de octubre de 2021 **Unidad de Recursos Humanos**